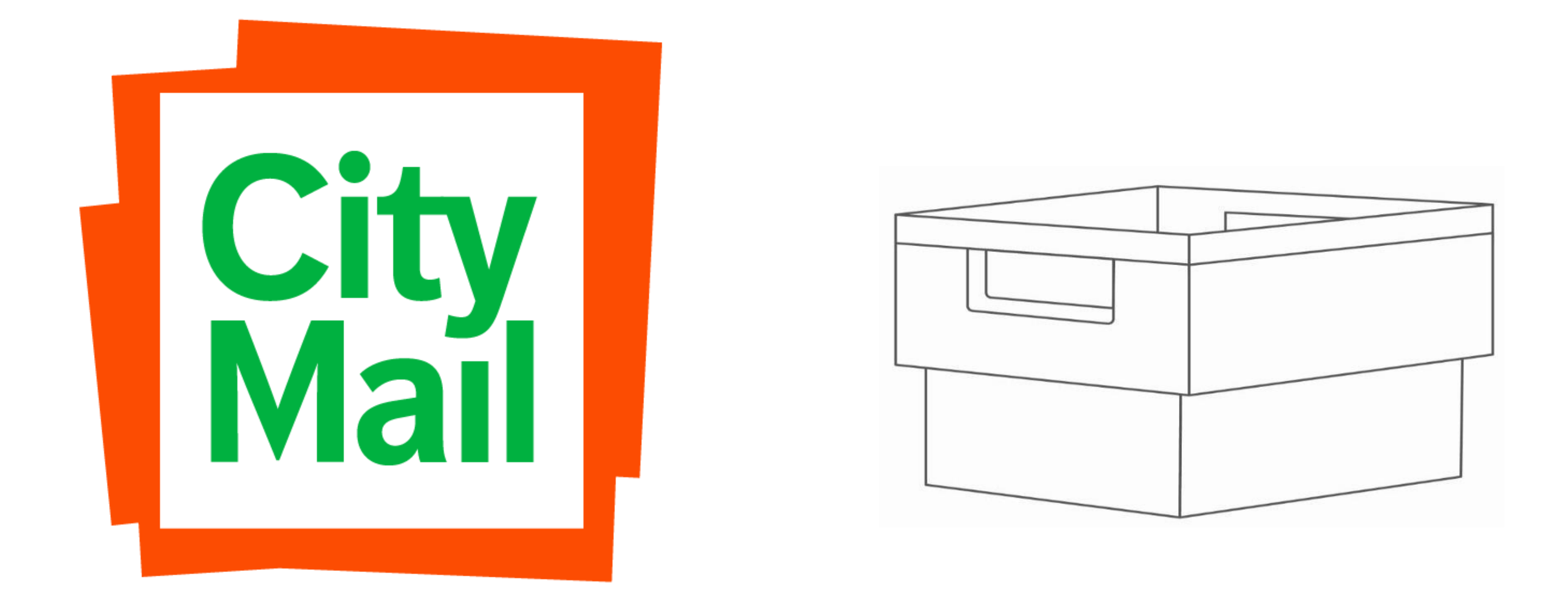

CityMail's packing instruction for print file optimising program - POP Applies from 2020-04-15

# Print file optimising

#### **There are more then one way to POP a file.**

- Automatically by the Sorteringsprogrammet
- **EXED Automatically by 21 Grams sorting programs**
- **· Integration in companys own Business system/Production system**
- Upload by function in Customer web/Partner web When the file is complete the program sends an email to selected recipient. The email shows address matching statitics. NOTE! Aplies only to POP in Customer web/Partner web.

TEST (L123456) has prepared an address file for you.

#### Download file

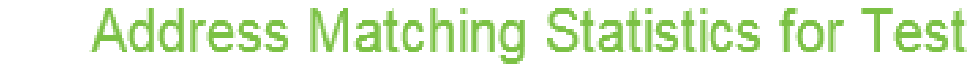

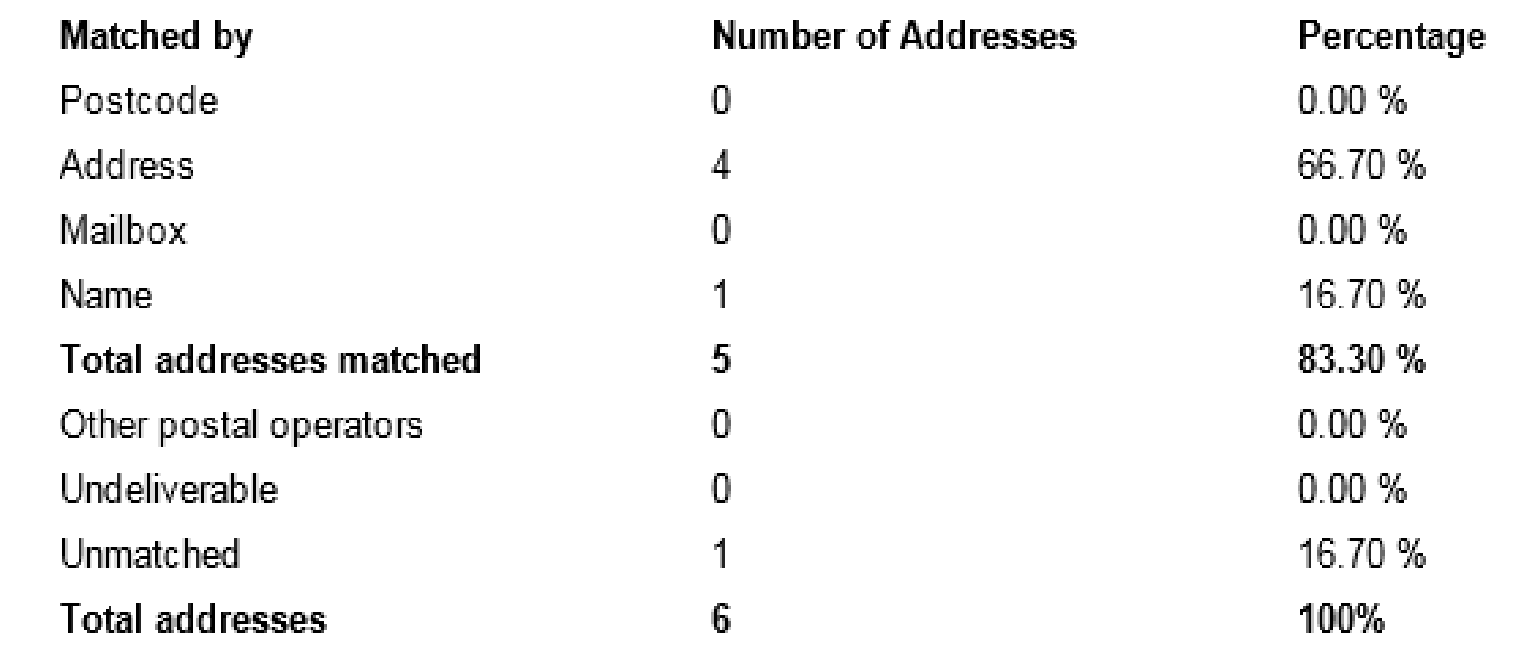

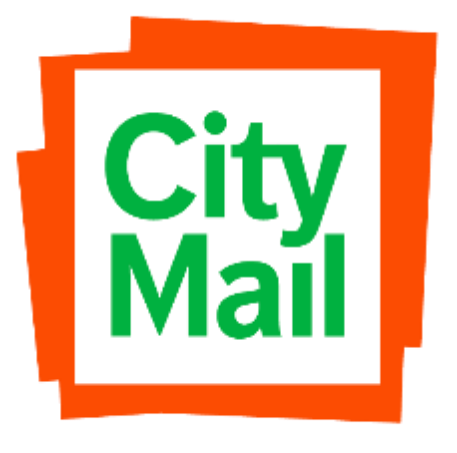

# Produktionsfil

**There will be new columns in the production file.** 

**Serial number:** Numbered column to maintain the production order **PrintKey/SortKey:** Shall be printed on the postal item **Postal operator:** Receiving postal distributor **Buntning/BundleKey:** Bundeling support

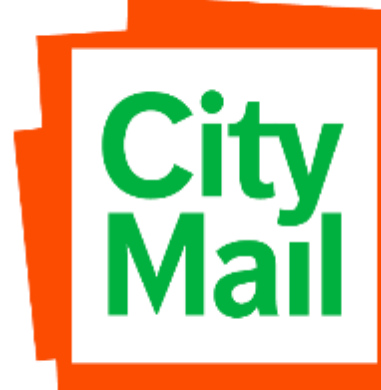

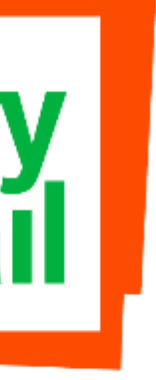

# **SortKey**

#### **The SortKey is devided in two parts.**

One part is for bundeling and packing, the other part is used by CityMail in our production line (highlighted below). The numbers in the end of the SortKey is changed continuously.

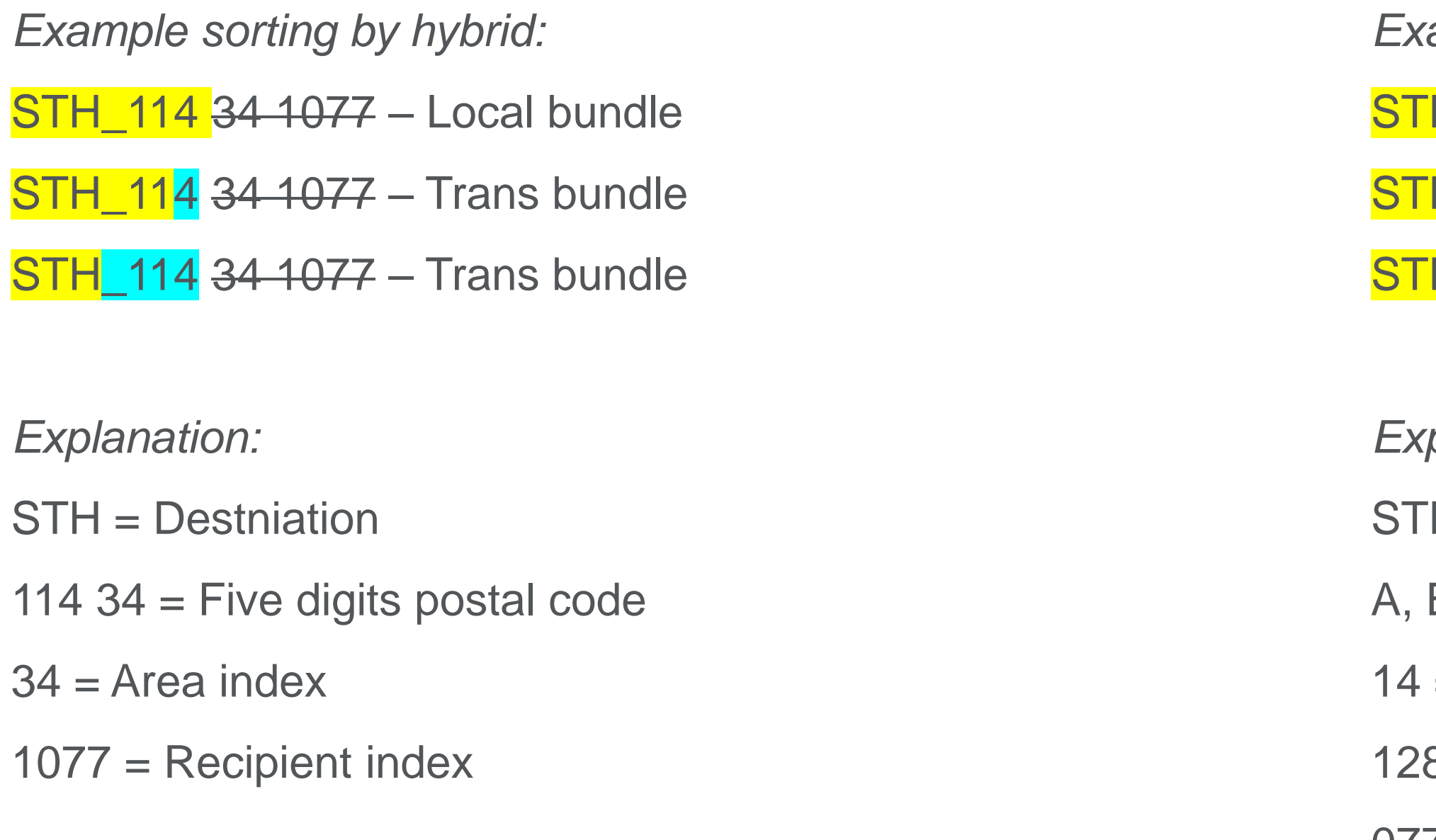

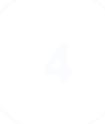

*Example full sorting by number (are not used today):* 

- H\_A14 128 0777 Local bundle
- H\_A14 128 0777 Trans bundle
- H\_A<sup>14</sup> 128 0777 Trans bundle
- *Explanation: Explanation:*
- $H =$  Destination
- $B, C$  or  $D = Day$
- $=$  Group
- $8 =$  Area index
- 0777 = Recipient index

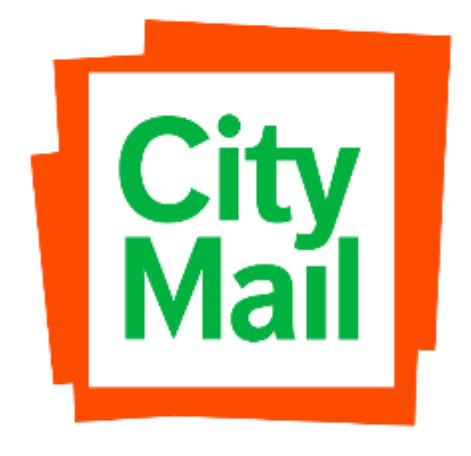

### Sorting and bundeling of POP **New HN-codes**

For all destinations are sorting by postal code and/or sorting by hybrid used.

Example:

LOKAL New HNC

LOKAL STH//111

Depending on bundle level, the HN-code can contain different amount of signs. Example: LOKAL STH//111/43

If it is possible, place the SortKey 4 spaces to the right of the address, on the same row as street address and the HNC on the same row as the postal code. See picture example at the side.

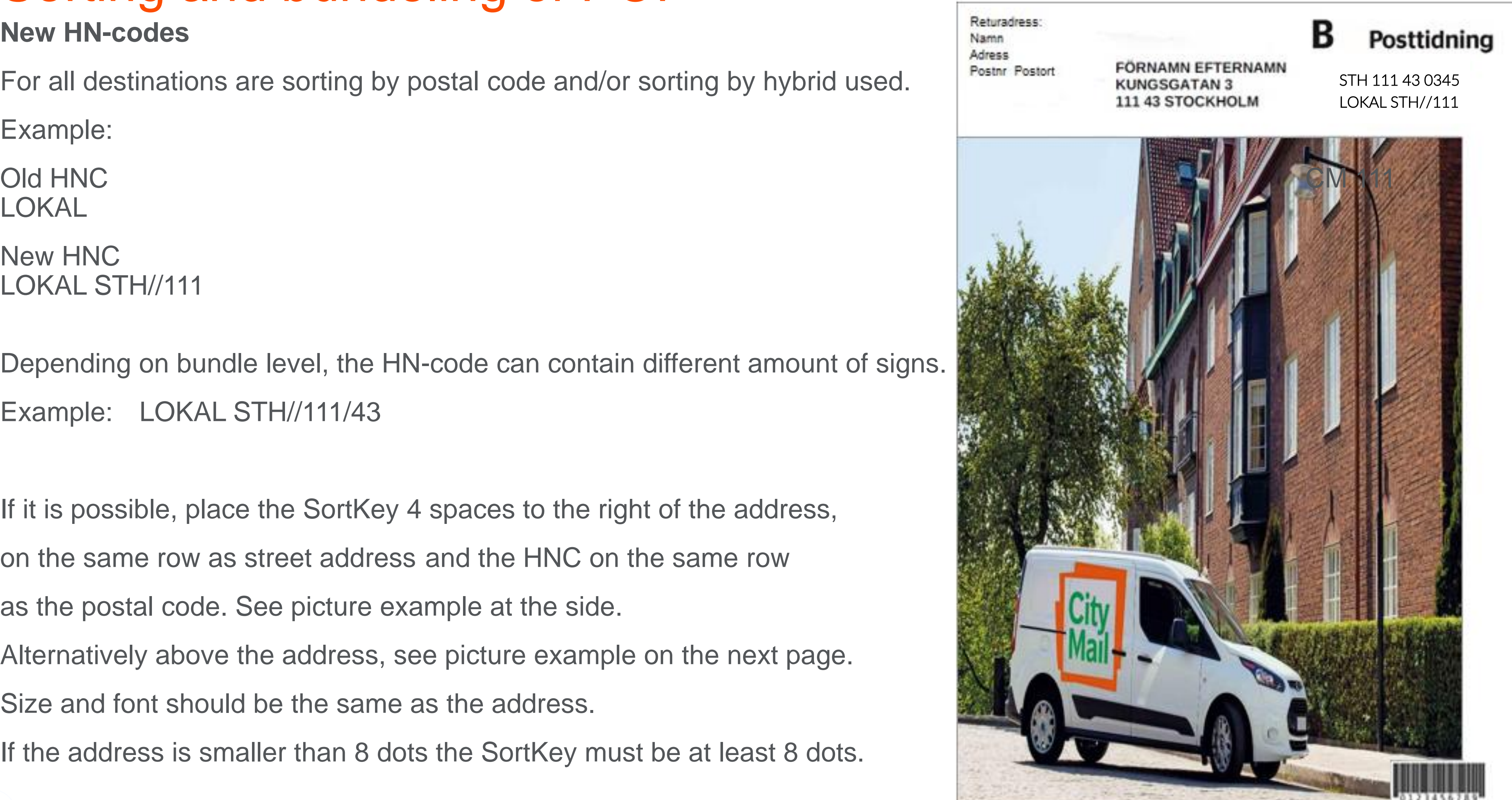

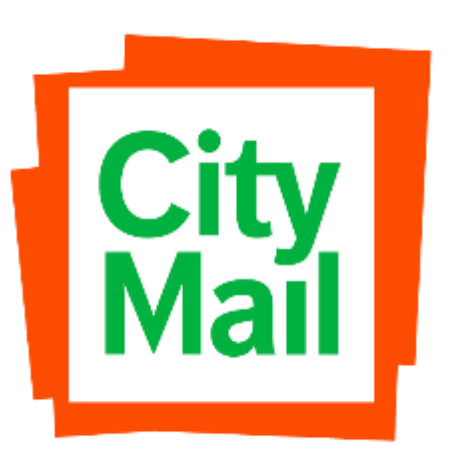

Alternatively above the address, see picture example on the next page. Size and font should be the same as the address.

If the address is smaller than 8 dots the SortKey must be at least 8 dots.

# Packning and marking

#### **Bundles**

Bundles are made with the support from from the bundle logic in the address file, the column BundleKey.

Trans bundles are marked with Trans.

Recommended maximum weight of a bundle is 7kg.

NOTE! SortKey and HNC are early drafts and their looks will probably change.

### LOKAL STH//11

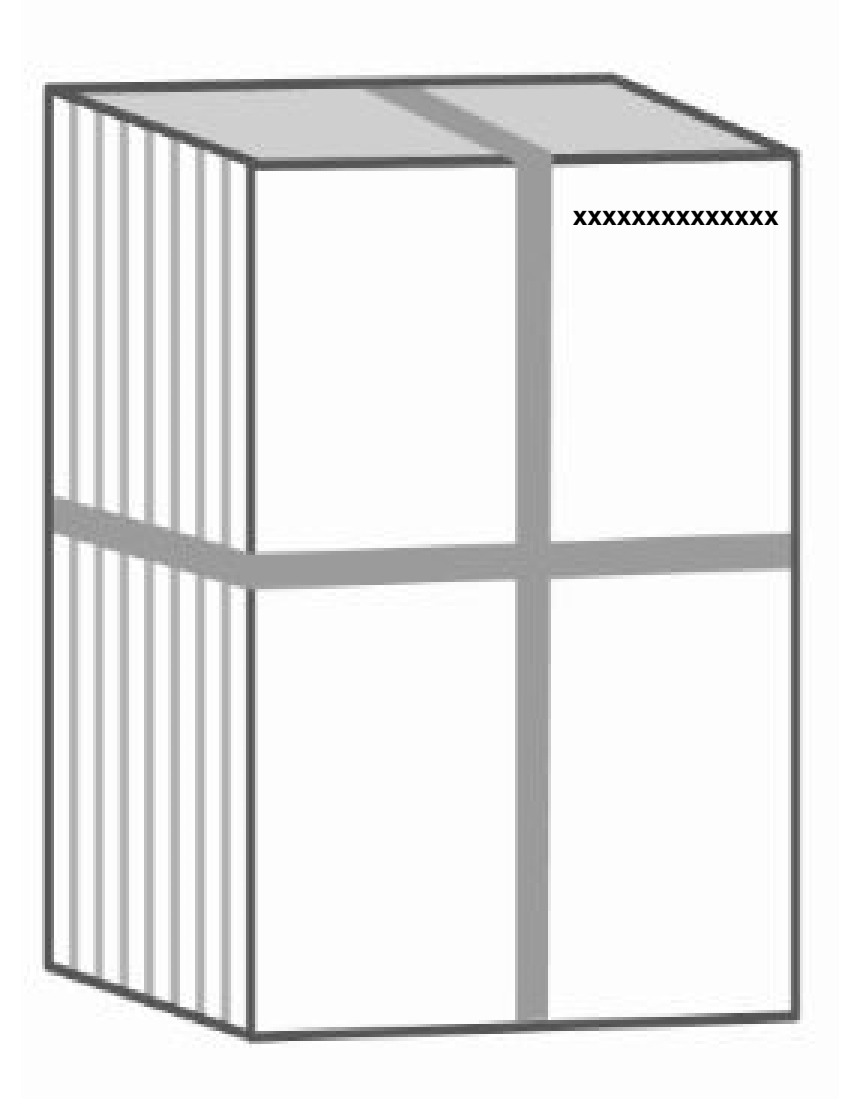

#### TRANS STH//11-12

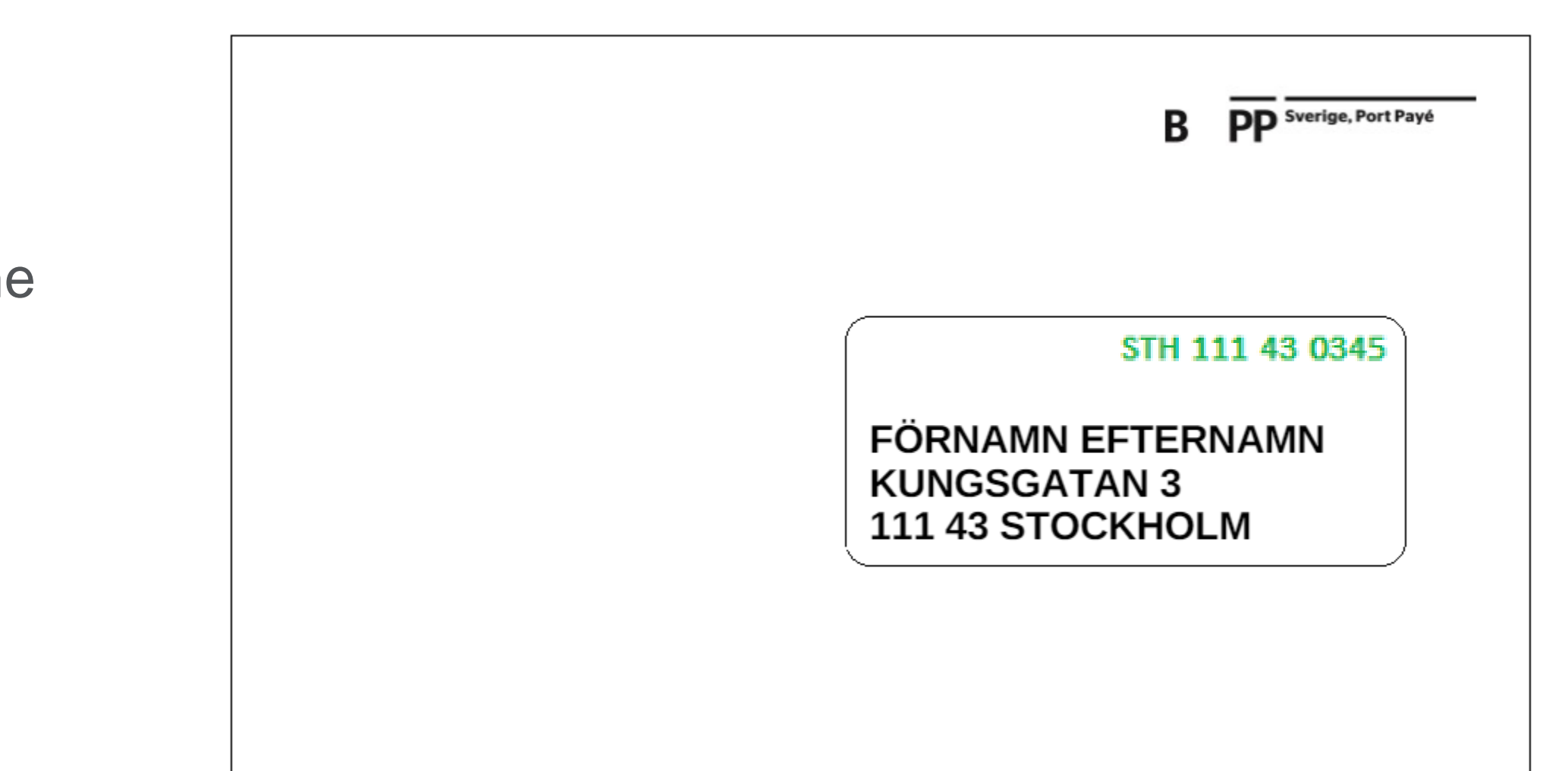

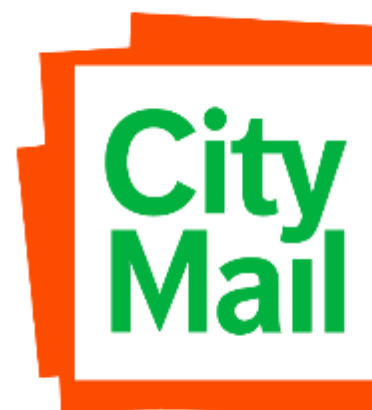

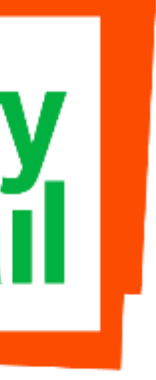

# Separating and packing

The items shall be sorted in ascending and descending order within post codes. Bundles normaly contains one three- or five digit post code. Each local bundle shall be clearly marked with which post code it contains.

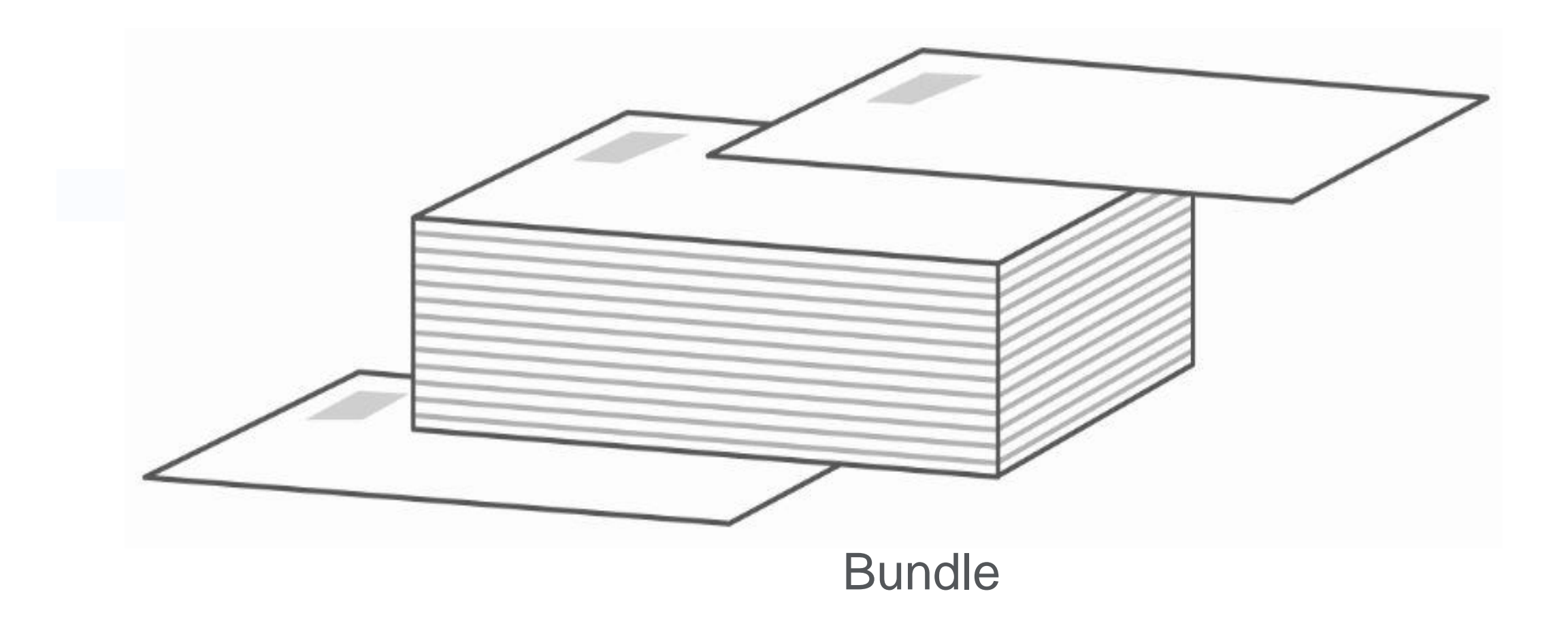

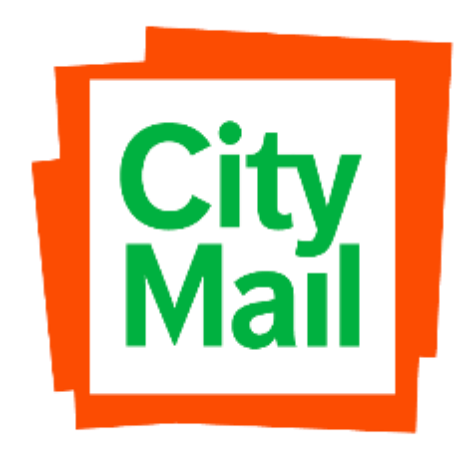

# Packing order, sorting by hybrid

**Local bundles are followed by trans bundles in the respective destinations.**

Example:

The destinations that has sorting by hybrid gets their item sorted together in postal code order regardless match or no match (means with or without SortKey).

- **STH LOKAL** - Local bundles both with and without SortKey
- **STH TRANS** - Trans bundles both with and without SortKey
- **MLM LOKAL** - Lokal bundles both with and without SortKey
- **MLM TRANS** - Trans bundles both with and without SortKey

The movers from all destinations will be sorted together, either first or last in destination Stockholm.

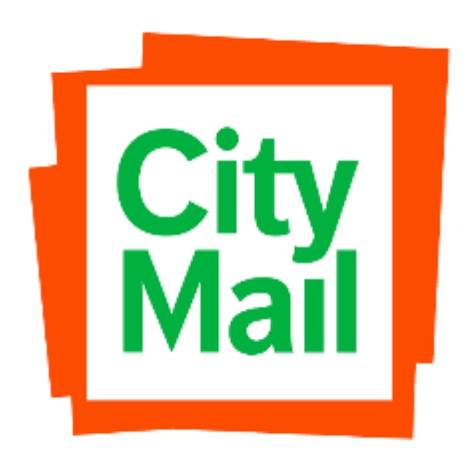

### Contacts at CityMail

#### **For questions regarding packing and booking, please contact:**

**Gothenburg/Malmoe**

Phone: +46 70-789 78 12 Phone: +46 70-160 27 15

[produktionsspecialist.syd@citymail.se](mailto:produktionsspecialist.syd@citymail.se)

**Stockholm**

Phone: +46 70-160 23 19 Phone: +46 70-160 23 15

[produktionsspecialist.sthlm@citymail.se](mailto:produktionsspecialist.sthlm@citymail.se)

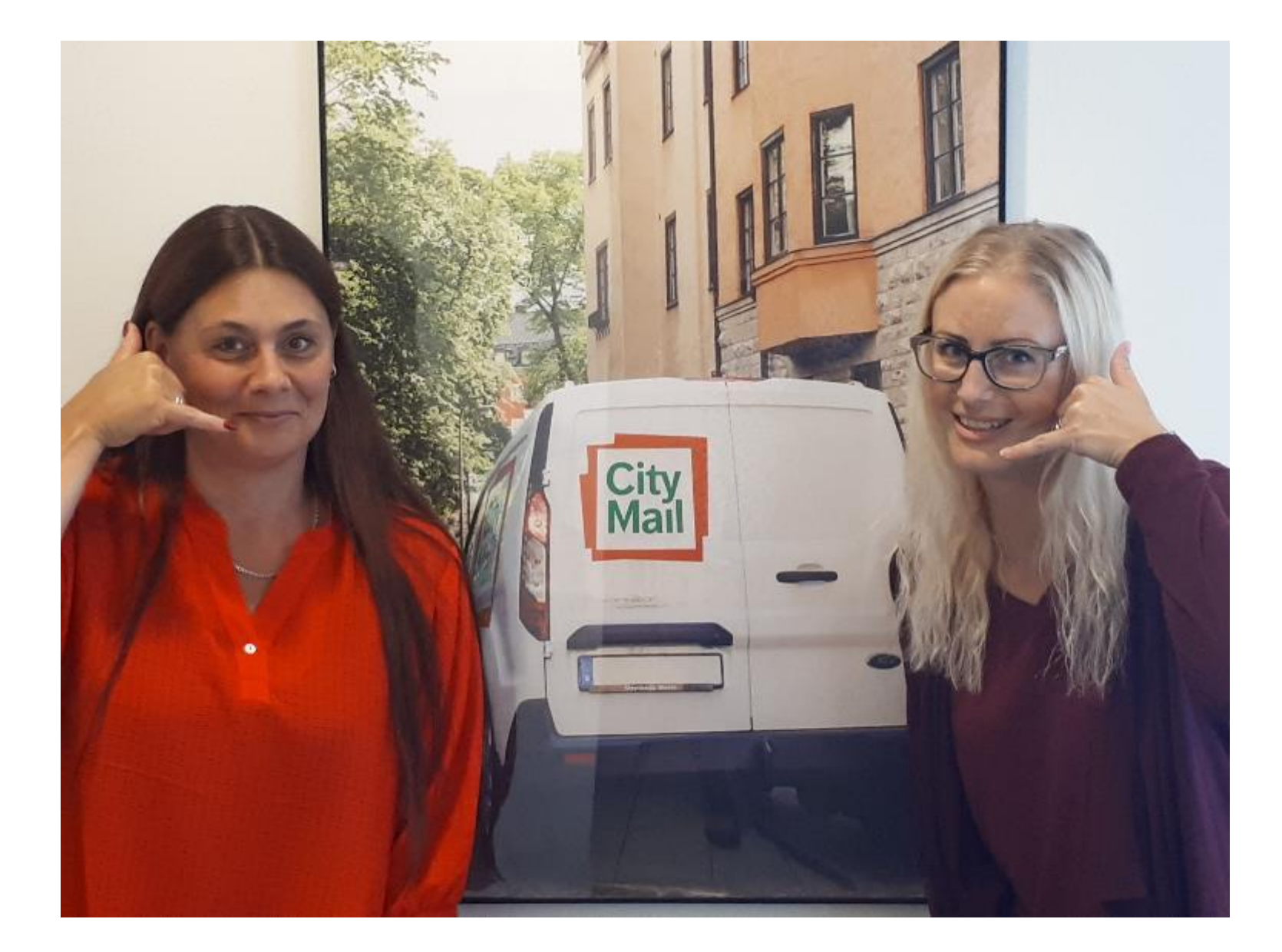

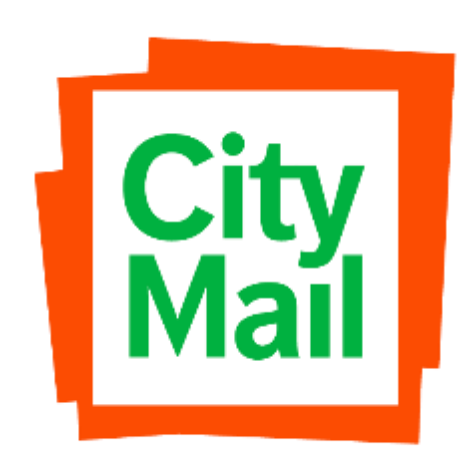